## **SAP Concur Release Notes**

# **Concur Detect by AppZen**

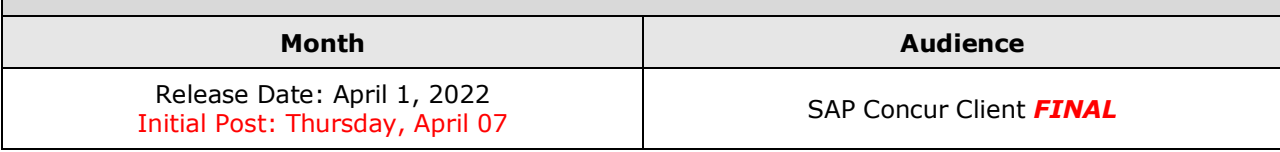

#### **\*\* FINAL \*\***

The enhancements and changes described in this document may or may not be included in this release. SAP Concur reserves the right to postpone implementation of – or completely remove – any enhancement/change mentioned here.

# **Contents**

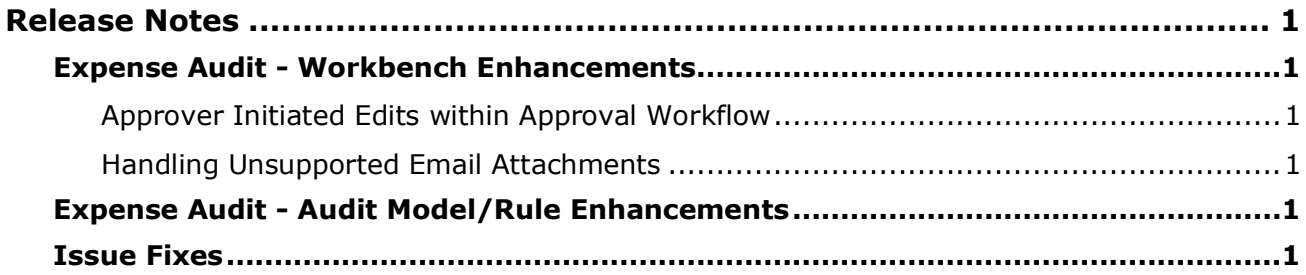

# **Legal Disclaimer**

The information in this presentation is confidential and proprietary to SAP SE or an SAP affiliate company and may not be disclosed without the permission of SAP SE or the respective SAP affiliate company. This presentation is not subject to your license agreement or any other service or subscription agreement with SAP SE or its affiliated companies. SAP SE and its affiliated companies have no obligation to pursue any course of business outlined in this document or any related presentation, or to develop or release any functionality mentioned therein. This document, or any related presentation and SAP SE or an SAP affiliate company's strategy and possible future developments, products and or platforms directions and functionality are all subject to change and may be changed by SAP SE and its affiliated companies at any time for any reason without notice. The information in this document is not a commitment, promise or legal obligation to deliver any material, code or functionality. This document is provided without a warranty of any kind, either express or implied, including but not limited to, the implied warranties of merchantability, fitness for a particular purpose, or non-infringement. This document is for informational purposes and may not be incorporated into a contract. SAP SE and its affiliated companies assume no responsibility for errors or omissions in this document, except if such damages were caused by SAP SE or an SAP affiliate company's willful misconduct or gross negligence.

All forward-looking statements are subject to various risks and uncertainties that could cause actual results to differ materially from expectations. Readers are cautioned not to place undue reliance on these forward-looking statements, which speak only as of their dates, and they should not be relied upon in making purchasing decisions.

## <span id="page-2-1"></span><span id="page-2-0"></span>**Expense Audit - Workbench Enhancements**

#### <span id="page-2-2"></span>**Approver Initiated Edits within Approval Workflow**

A new button, **Reprocess Invoice** has been added to the Approval workflow. This feature halts the approval process and allows for required edits in the invoice instead of rejecting it outright. Those with the **Approver** role can reprocess an invoice when it is in the Pending Approval State.

Additionally, AP Staff users can send the invoice back from a Review Validations or Rejected state to the Review Data state. An invoice in the Review Data state can be edited by the AP Staff user.

To reprocess an invoice, the Approver will click **Reject**. Then, from the popup menu, select **Reprocess the Invoice**.

AP Staff users can also reprocess invoices. On the **Invoice Detail** page, click the hamburger menu icon and select **Reprocess Invoice**.

#### <span id="page-2-3"></span>**Handling Unsupported Email Attachments**

For those Autonomous AP customers using the AP inbox, AppZen now provides visibility within the Workbench for those invoices that do not have a recognizable attachment.

Previously, emails containing attachments that are not supported by the AP Inbox (such as .pdf and .tiff) were not displayed at all on the AP workbench, leaving the customers to lose track of these emails and have to process them manually. Invoices are now displayed but will show the message **Attachment Not Found** or **Attachment Not Supported**. The invoice history will show the original email for the customer to track accurately.

## <span id="page-2-4"></span>**Expense Audit - Audit Model/Rule Enhancements**

No audit model/rule enhancements are included in this release.

### <span id="page-2-5"></span>**Issue Fixes**

No issue fixes are included in this release.

# **© 2022 SAP SE or an SAP affiliate company. All rights reserved.**

No part of this publication may be reproduced or transmitted in any form or for any purpose without the express permission of SAP SE or an SAP affiliate company.

SAP and other SAP products and services mentioned herein as well as their respective logos are trademarks or registered trademarks of SAP SE (or an SAP affiliate company) in Germany and other countries. Please see http://global12.sap.com/corporate-en/legal/copyright/index.epx for additional trademark information and notices.

Some software products marketed by SAP SE and its distributors contain proprietary software components of other software vendors.

National product specifications may vary.

These materials are provided by SAP SE or an SAP affiliate company for informational purposes only, without representation or warranty of any kind, and SAP SE or its affiliated companies shall not be liable for errors or omissions with respect to the materials. The only warranties for SAP SE or SAP affiliate company products and services are those that are set forth in the express warranty statements accompanying such products and services, if any. Nothing herein should be construed as constituting an additional warranty.

In particular, SAP SE or its affiliated companies have no obligation to pursue any course of business outlined in this document or any related presentation, or to develop or release any functionality mentioned therein. This document, or any related presentation, and SAP SE's or its affiliated companies' strategy and possible future developments, products, and/or platform directions and functionality are all subject to change and may be changed by SAP SE or its affiliated companies at any time for any reason without notice. The information in this document is not a commitment, promise, or legal obligation to deliver any material, code, or functionality. All forward-looking statements are subject to various risks and uncertainties that could cause actual results to differ materially from expectations. Readers are cautioned not to place undue reliance on these forward-looking statements, which speak only as of their dates, and they should not be relied upon in making purchasing decisions.